## STEP TO SOLVE THE PROBLEM BLANK PAGE

## **BROWSER: CHROME**

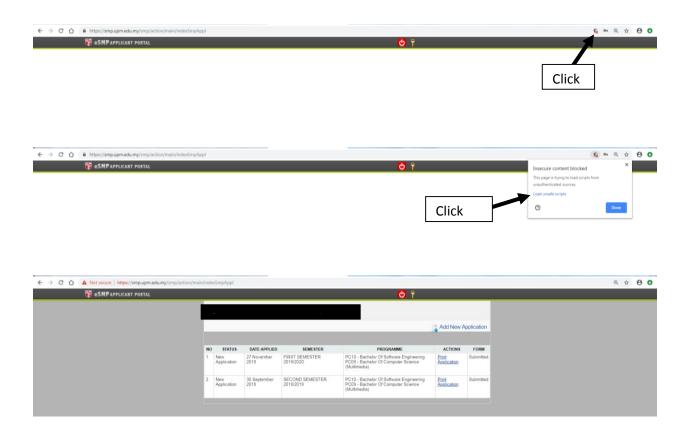